# **My\_Study\_ReStructuredText Documentation**

**发布** *v0.1*

**zhaojiedi1992@outlook.com**

**2019 年 12 月 05 日**

## 基础语法

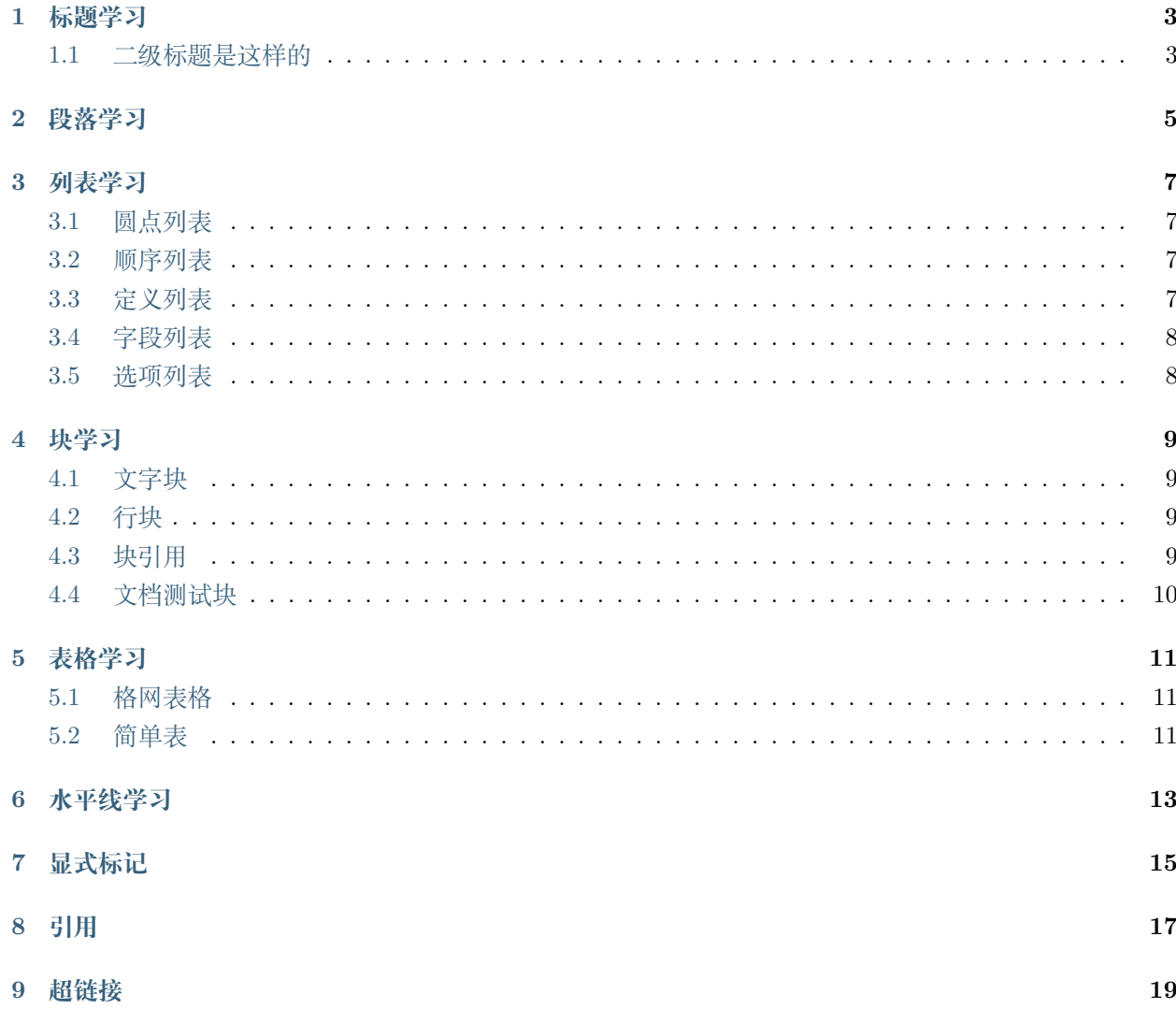

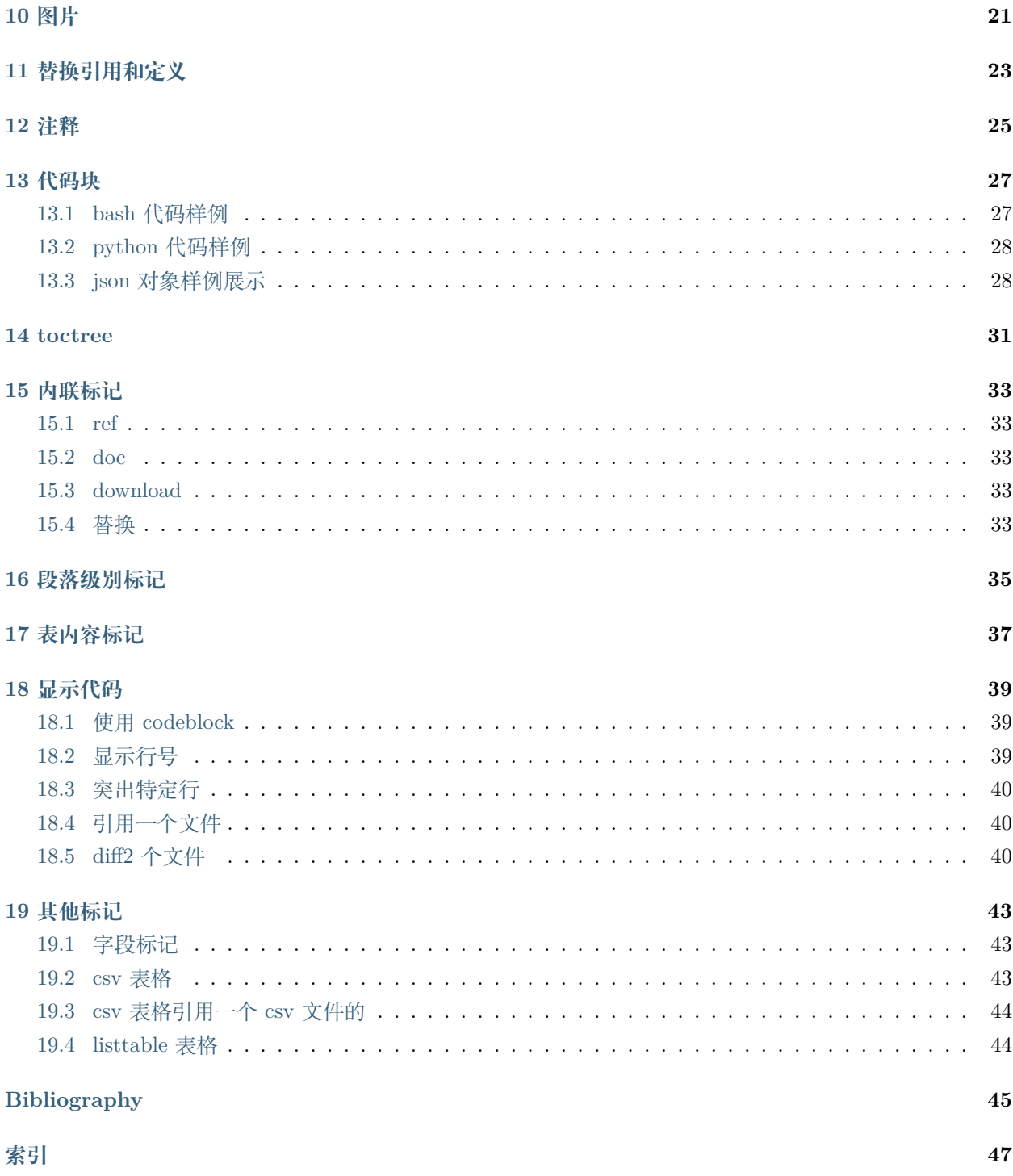

我自己对 rst 文档的学习笔记

[github](https://github.com/lmxyjy/rstext/tree/master/source) 地址

## 标题学习

## <span id="page-6-1"></span><span id="page-6-0"></span>**1.1 二级标题是这样的**

**1.1.1 三级标题是这样的**

**四级标题是这样的**

**五级标题**

**六级标题**

**1.1.2 三级标题哈哈哈**

#### 段落学习

<span id="page-8-0"></span>段落是被空行分割的文字片段,左侧必须对齐(没有空格,或者有相同多的空格)。

缩进的段落被视为引文。

缩进的段落会被视为引文缩进的段落会被视为引文缩进的段落会被视为引文缩进的段落会被视 为引文缩进的段落会被视为引文缩进的段落会被视为引文缩进的段落会被视为引文缩进的段落 会被视为引文

## 列表学习

#### <span id="page-10-1"></span><span id="page-10-0"></span>**3.1 圆点列表**

- 这是一个 item
- 这是另一个 item
- 你能使用 \*,-,+ 都可以。
- 列表 1
- 列表 2
- 列表 3

### <span id="page-10-2"></span>**3.2 顺序列表**

- 3. 这是一个 item
- 4. 这是另一个 item
- 5. 使用 #. 可以自动编号的

### <span id="page-10-3"></span>**3.3 定义列表**

**功能** 这是一个功能描述

**注意事项** 这是注意事项描述

### <span id="page-11-0"></span>**3.4 字段列表**

**姓名** 这个是姓名字段 **年龄** 这个是年龄字段 **工作** 这个是工作字段,用于描述工作

### <span id="page-11-1"></span>**3.5 选项列表**

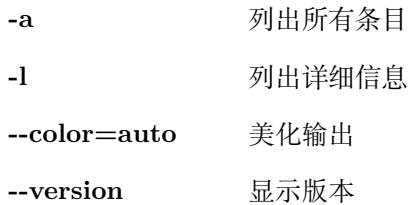

## 块学习

#### <span id="page-12-1"></span><span id="page-12-0"></span>**4.1 文字块**

使用:: 开头,下面的每一行,都是 tab 开始写就可以了。

这是一个花式的文字块 你认真看下 是不是这样的

这样是一个文字块,文字块下面使用 >tab 开头即可:

> 这是一句话 > 这是第二句话

## <span id="page-12-2"></span>**4.2 行块**

这是一个行快,使用 | 开头就可

#### <span id="page-12-3"></span>**4.3 块引用**

**块引用:**

**块引用是使用: 结尾的。** 可以花式设置的。

## <span id="page-13-0"></span>**4.4 文档测试块**

>>> 文档测试块使用>>>tab 开头即可。

测试块哈哈

## 表格学习

## <span id="page-14-1"></span><span id="page-14-0"></span>**5.1 格网表格**

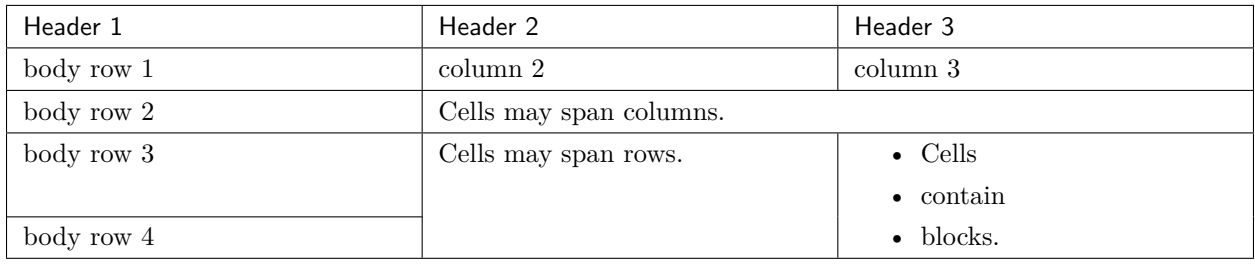

## <span id="page-14-2"></span>**5.2 简单表**

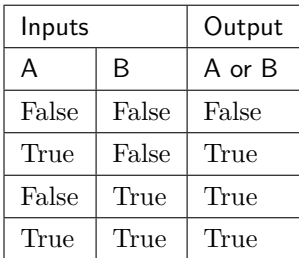

#### 更高级的表格用法:[其他标记](#page-46-0)

## 水平线学习

<span id="page-16-0"></span>水平线需要 4 个-符号即可。下面的那个就是。

水平线需要 4 个-符号即可。上面的那个符号就是。 这里是其他的文本,想写啥写啥,你开心就好。

显式标记

<span id="page-18-0"></span>脚注参考[5](#page-18-1)

自动脚注

脚注参考 $^1$  $^1$ ,这是第二个脚注 $^2$  $^2$ 。

<span id="page-18-1"></span><sup>5</sup> 这是对应的注记信息

<span id="page-18-2"></span><sup>1</sup> 这是第一个注记的信息

<span id="page-18-3"></span><sup>2</sup> 这是第二个注记的信息

引用

<span id="page-20-0"></span>引用参考,[[cit2002\]](#page-48-1)。

超链接

<span id="page-22-0"></span>这个是一个超链接,[百度](http://www.baidu.com).

新的超链接

[新浪](https://www.sina.com.cn/)

## 图片

<span id="page-24-0"></span>图片样例:

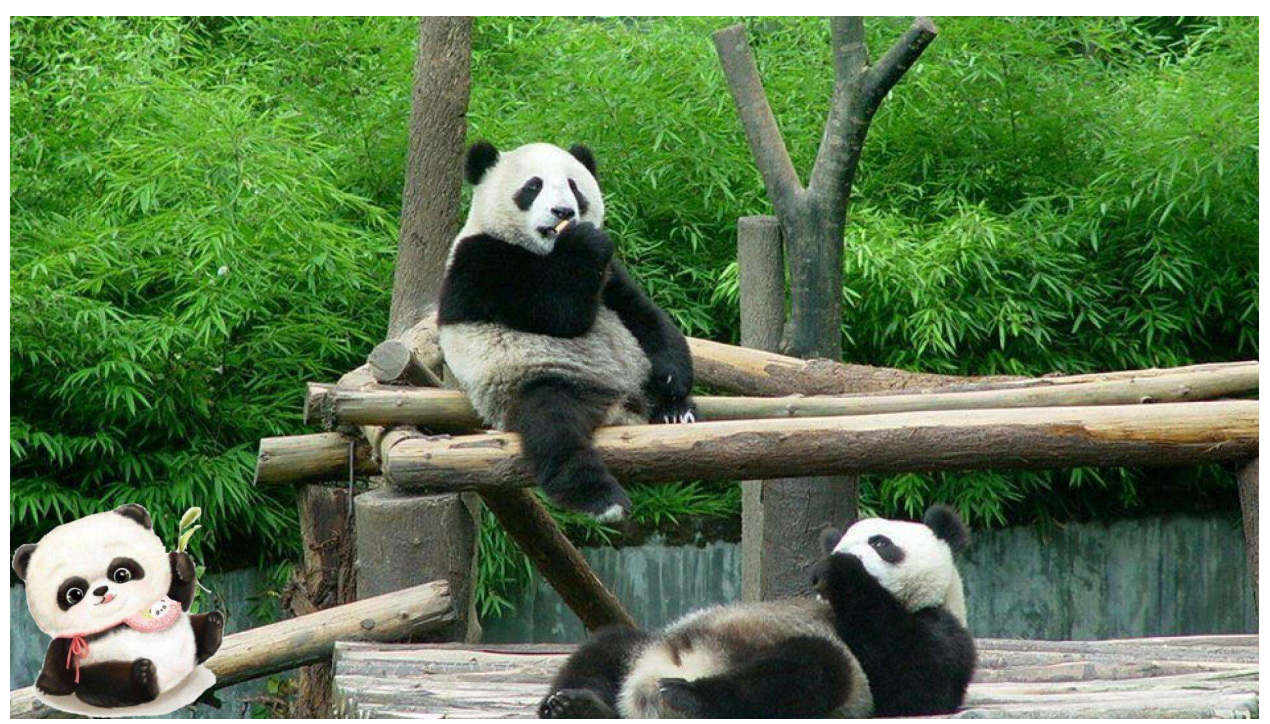

## 替换引用和定义

<span id="page-26-0"></span>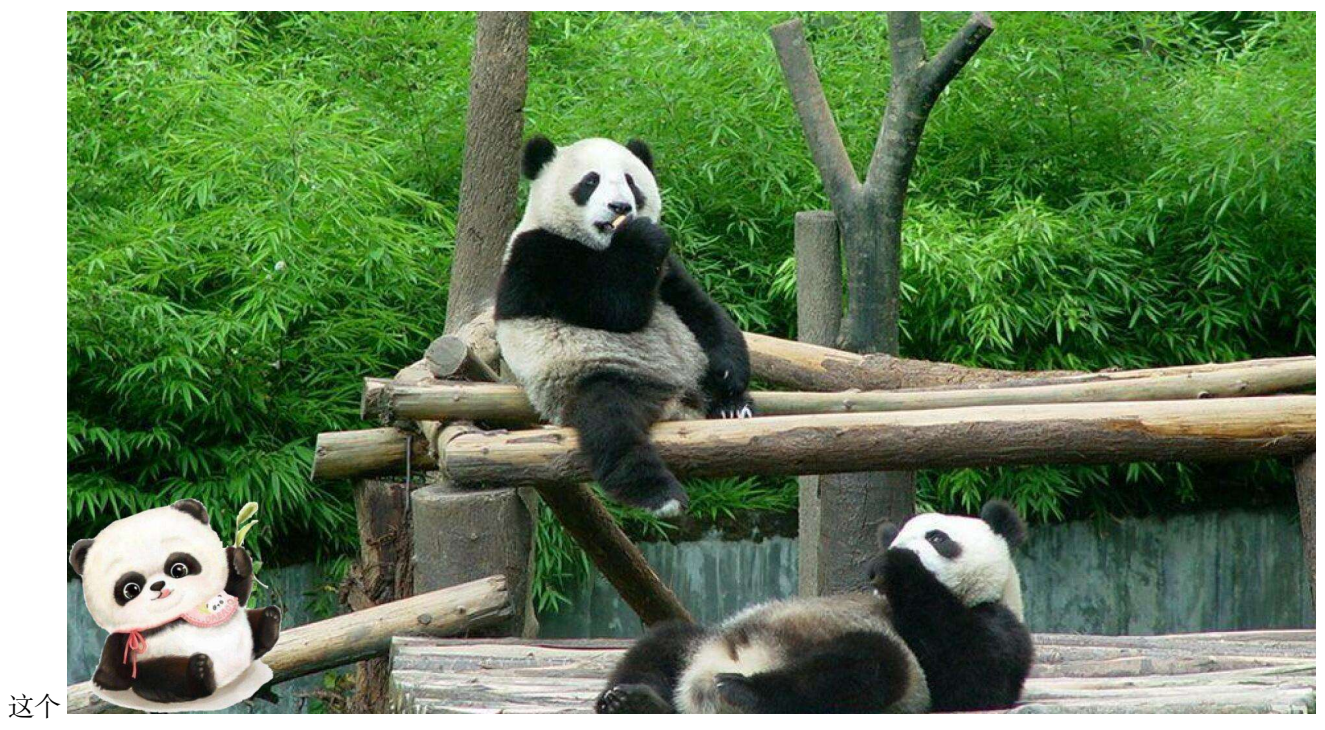

符号是替换的

注释

<span id="page-28-0"></span>这个一个注释的样例

所以这个块虽然缩进了,但并不是"丢失"的。

## 代码块

## <span id="page-30-1"></span><span id="page-30-0"></span>**13.1 bash 代码样例**

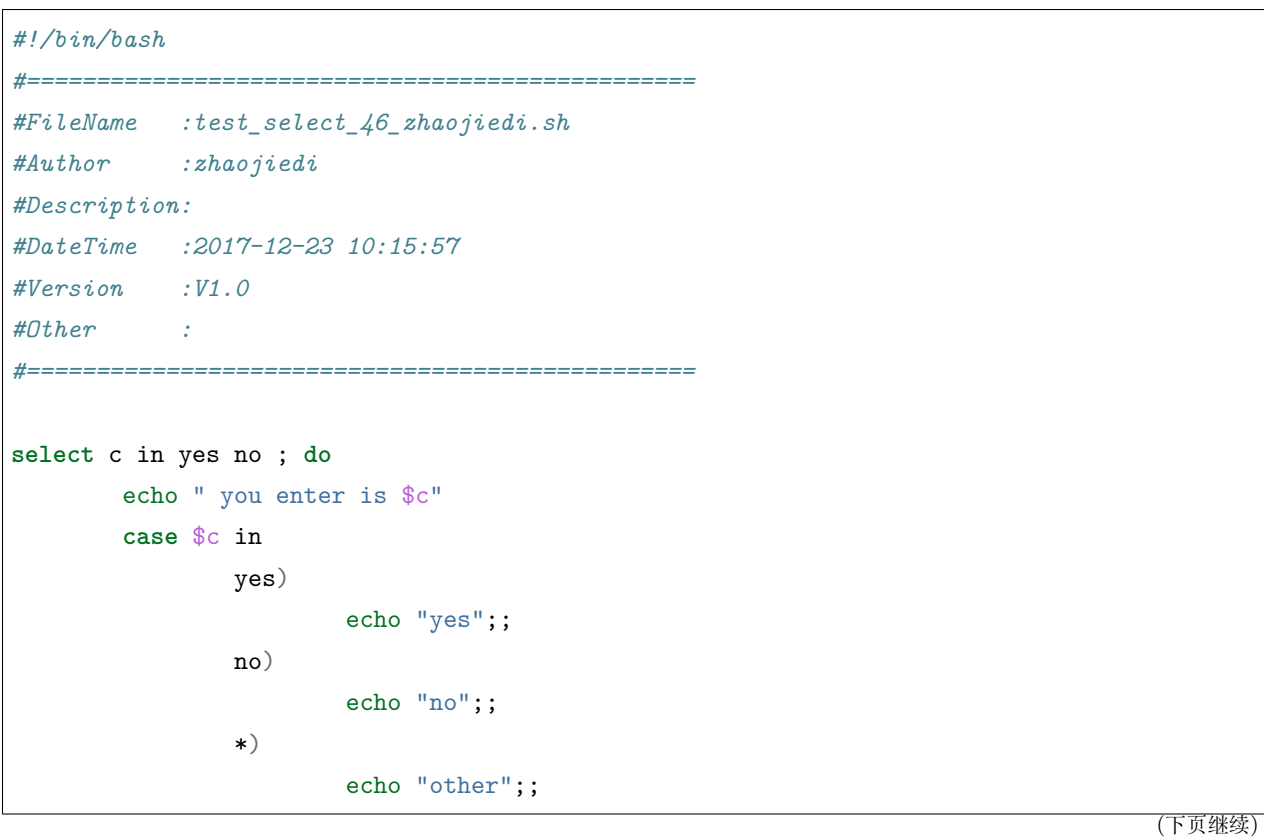

(续上页)

**esac done**

#### <span id="page-31-0"></span>**13.2 python 代码样例**

```
try:
   f = open('path/to/file', 'r')print(f.read())
finally:
   if f:
       f.close()
with open('/path/to/file', 'r') as f:
   print(f.read())
f = open('/Users/michael/gbk.txt', 'r', encoding='gbk', errors='ignore')
```
### <span id="page-31-1"></span>**13.3 json 对象样例展示**

```
{
   "name": "BeJson",
   "url": "http://www.bejson.com",
   "page": 88,
   "isNonProfit": true,
   "address": {
       "street": " 科技园路.",
       "city": " 江苏苏州",
       "country": " 中国"
   },
   "links": [
        {
            "name": "Google",
            "url": "http://www.google.com"
       },
        {
            "name": "Baidu",
```
(下页继续)

(续上页)

```
"url": "http://www.baidu.com"
    },
    {
        "name": "SoSo",
        "url": "http://www.SoSo.com"
    }
]
```
}

toctree

<span id="page-34-0"></span>toctree 的用法,可以参考如下 *my\_study\_rst*'*s* 学习笔记 的文档源码即可。

这里主要说下几个重要的参数。

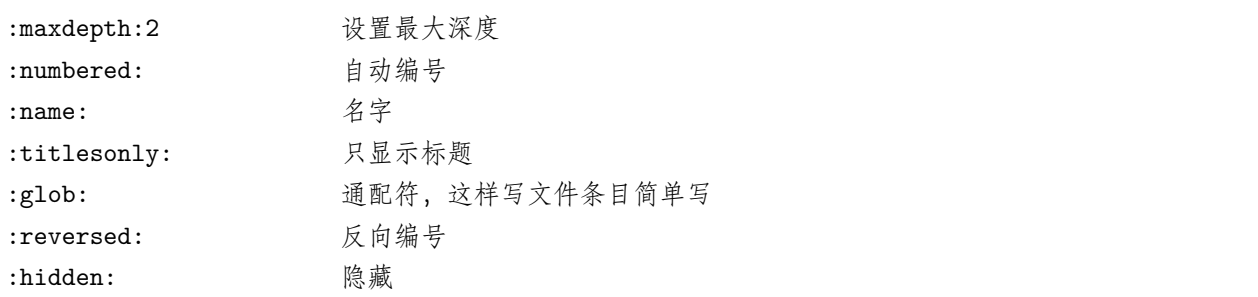

样例

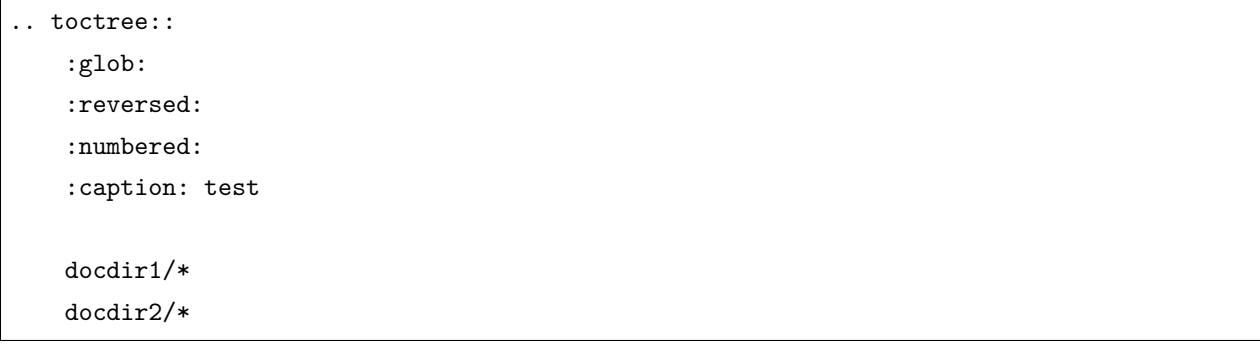

## 内联标记

#### <span id="page-36-1"></span><span id="page-36-0"></span>**15.1 ref**

这个 ref 就是引用本项目的其他文档的连接的,需要在一个文档的顶部设置.. \_topics-youindex\_ *,→*name:, 在另一个文档使用 :ref:`topics-youindex\_name`。

## <span id="page-36-2"></span>**15.2 doc**

[列表学习](#page-10-0)

## <span id="page-36-3"></span>**15.3 download**

/sphinx 标记结构/test.csv

## <span id="page-36-4"></span>**15.4 替换**

v0.1

v0.1

2019 年 12 月 05 日

**注解:** 日期是可以设置日期格式的。

## 段落级别标记

#### <span id="page-38-0"></span>**注解:** 这是 note

#### **警告:** 这是 warning

#### 2.5 新版功能.

在 2.6 版更改.

1.0 版后已移除.

#### **参见:**

这是 seealso

#### **这是 rubric**

#### LICENSE AGREEMENT

- item1
- item $2$
- item3
- item $4$
- $\bullet\;$ item<br/>5

### 表内容标记

<span id="page-40-1"></span><span id="page-40-0"></span>**environment** A structure where information about all documents under the root is saved, and used for cross-referencing. The environment is pickled after the parsing stage, so that successive runs only need to read and parse new and changed documents.

**source directory** The directory which, including its subdirectories, contains all source files for one Sphinx project.

**term 1**

**term 2** Definition of both terms.

```
try_stmt ::= try1_stmt | try2_stmt
try1_stmt ::= "try" ":" suite
                ("except" [expression ["," target]] ":" suite)+
                ["else" ":" suite]
                ["finally" ":" suite]
try2_stmt ::= "try" ":" suite
                "finally" ":" suite
```
## 显示代码

<span id="page-42-0"></span>**注解:** 我们可以在配置文件指定 highlight\_langeuage="c,python"

### <span id="page-42-1"></span>**18.1 使用 codeblock**

```
#include<stdio.h>
int main()
{
   printf("%s\n","aaaa");
    return 0;
}
```
## <span id="page-42-2"></span>**18.2 显示行号**

```
1 #include<stdio.h>
2 int main()
3 \mid \{4 printf("%s\n","aaaa");
```
(下页继续)

(续上页)

```
5 return 0;
6 }
```
### <span id="page-43-0"></span>**18.3 突出特定行**

**def** some\_function(): interesting = False **print** 'This line is highlighted.' **print** 'This one is not...' **print** '...but this one is.'

### <span id="page-43-1"></span>**18.4 引用一个文件**

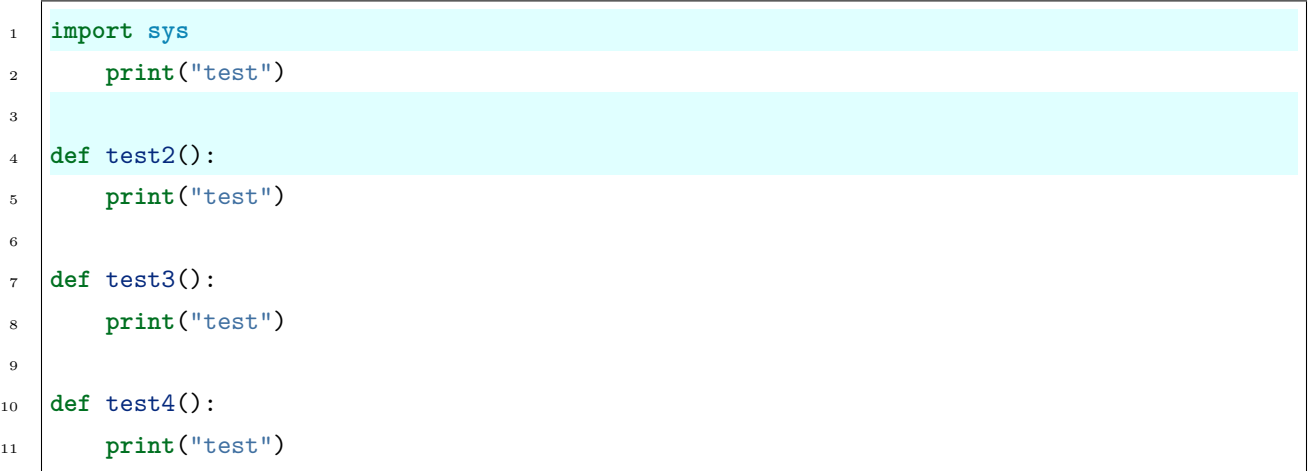

#### <span id="page-43-2"></span>**18.5 diff2 个文件**

```
--- /home/docs/checkouts/readthedocs.org/user_builds/myrst/checkouts/latest/source/Sphinx
标记结构/test2.py
+++ /home/docs/checkouts/readthedocs.org/user_builds/myrst/checkouts/latest/source/Sphinx
标记结构/test.py
@@ -1,12 +1,13 @@
import sys
-import os
```
(下页继续)

(续上页)

```
def test1():
- print("test3")
+ print("test")
def test2():
- print("test2")
+ print("test")
+def test3():
+ print("test")
def test4():
  print("test4")+ print("test")
```
## 其他标记

## <span id="page-46-1"></span><span id="page-46-0"></span>**19.1 字段标记**

**fieldname** name

**fieldname** age

**fieldanme** getAge()

## <span id="page-46-2"></span>**19.2 csv 表格**

| Treat         | Quantity | Description                                           |
|---------------|----------|-------------------------------------------------------|
| Albatross     | 2.99     | On a stick!                                           |
| Crunchy Frog  | 1.49     | If we took the bones out, it wouldn't be crunchy, now |
|               |          | would it?                                             |
| Gannet Ripple | 1.99     | On a stick!                                           |

表 1: Frozen Delights!

## <span id="page-47-0"></span>**19.3 csv 表格引用一个 csv 文件的**

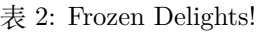

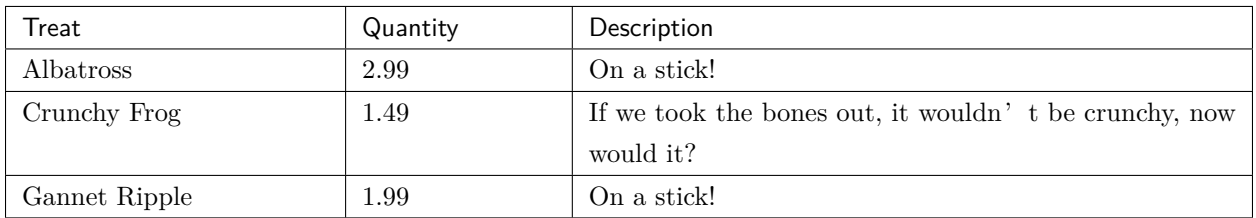

**注解:** 如果引用一个互联网的 csv 文件,使用 url 替换 file 即可

#### <span id="page-47-1"></span>**19.4 listtable 表格**

| Treat         | Quantity | Description                                           |
|---------------|----------|-------------------------------------------------------|
| Albatross     | 2.99     | On a stick!                                           |
| Crunchy Frog  | 1.49     | If we took the bones out, it wouldn't be crunchy, now |
|               |          | would it?                                             |
| Gannet Ripple | 1.99     | On a stick!                                           |

表 3: Frozen Delights!

Bibliography

<span id="page-48-1"></span><span id="page-48-0"></span>[cit2002] 这个地方应该介绍下 cit2002 的。

## 索引

## <span id="page-50-0"></span>E

environment, **[37](#page-40-1)**

## S

source directory, **[37](#page-40-1)**

#### T

term 1, **[37](#page-40-1)** term 2, **[37](#page-40-1)**